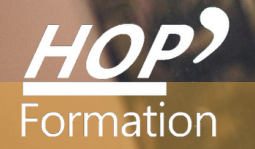

# **Formation courte**

# **DÉCOUVERTE DE L'INFORMATIQUE : L'ENVIRONNEMENT WINDOWS**

# Bureautique Communication

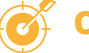

### **OBJECTIFS**

- Découvrir et optimiser les fonctions essentielles de Windows en vue de l'apprentissage d'un logiciel
- Utiliser le clavier et la souris
- Créer des dossiers
- Rechercher, ouvrir, fermer, déplacer ou copier des dossiers et des fichiers
- Gérer, organiser son bureau (icônes, raccourcis, dossiers, fichiers, corbeille…)

# **PROGRAMME**

#### **Les généralités**

- La souris
- Le clavier
- L'écran et ses diverses icônes et boutons Le disque dur Les périphériques

#### **Les fenêtres**

- Les barres de tâches
- Déplacer, redimensionner, fermer une fenêtre
- Gérer plusieurs fenêtres ouvertes

#### **Les programmes et les menus**

- Le bouton Démarrer
- Les menus déroulants
- Les boîtes de dialogues Les onglets, cases à cocher
- Les menus contextuels

#### **Gestion de son bureau**

- Le panneau de configuration
- Modifications de paramètres (souris, taille écran, heure/ date…)
- Créer des raccourcis sur le bureau
- La corbeille

#### **Les dossiers et les fichiers**

- L'explorateur Windows
- Comprendre l'arborescence
- Créer et gérer les dossiers
- Copier-coller, couper-coller un fichier dans un dossier
- Rechercher des fichiers

#### **Les accessoires de Windows :**

- Cortana (Aide)
- Sticky Notes (Post-it)
- Le traitement texte WordPad
- La calculatrice

# **LE PARCOURS DE FORMATION**

### **Modalités pédagogiques :** Atelier pratique - Pédagogie différenciée et individualisée - Mise en œuvre en situation de travail - Support de cours

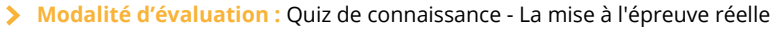

Attestation de compétence ଈ

#### **HOP' Formation - Saint-Brieuc**

Groupe Itc Formation Professionnelle Continue www.hopformation.com

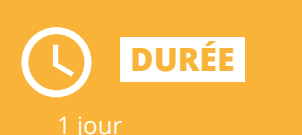

**PRÉREQUIS**

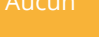

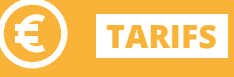

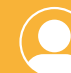

# **INTERVENANT**

Réf: DB10

professionnel de la Bureautique et de la Communication

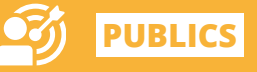

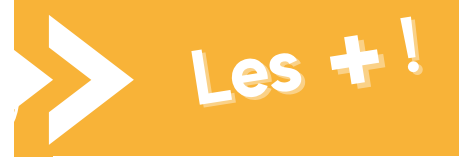

**Présentiel Distanciel Intra-entreprise Inter-entreprises One to one Duo** > Cette formation allie théorie et pratique pour une meilleure efficacité d'apprentissage, et des résultats plus concrets

> > Pédagogie adaptée pour les débutants